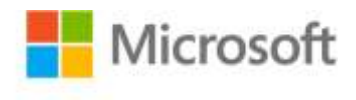

## **Inside Windows Debugging**

Tarik Soulami ISBN: 978-0-7356-6278-0 First printing: May, 2012

To ensure the ongoing accuracy of this book and its companion content, we've reviewed and confirmed the errors listed below. If you find a new error, we hope you'll report it to us on our website: www.microsoftpressstore.com/contact-us/errata.

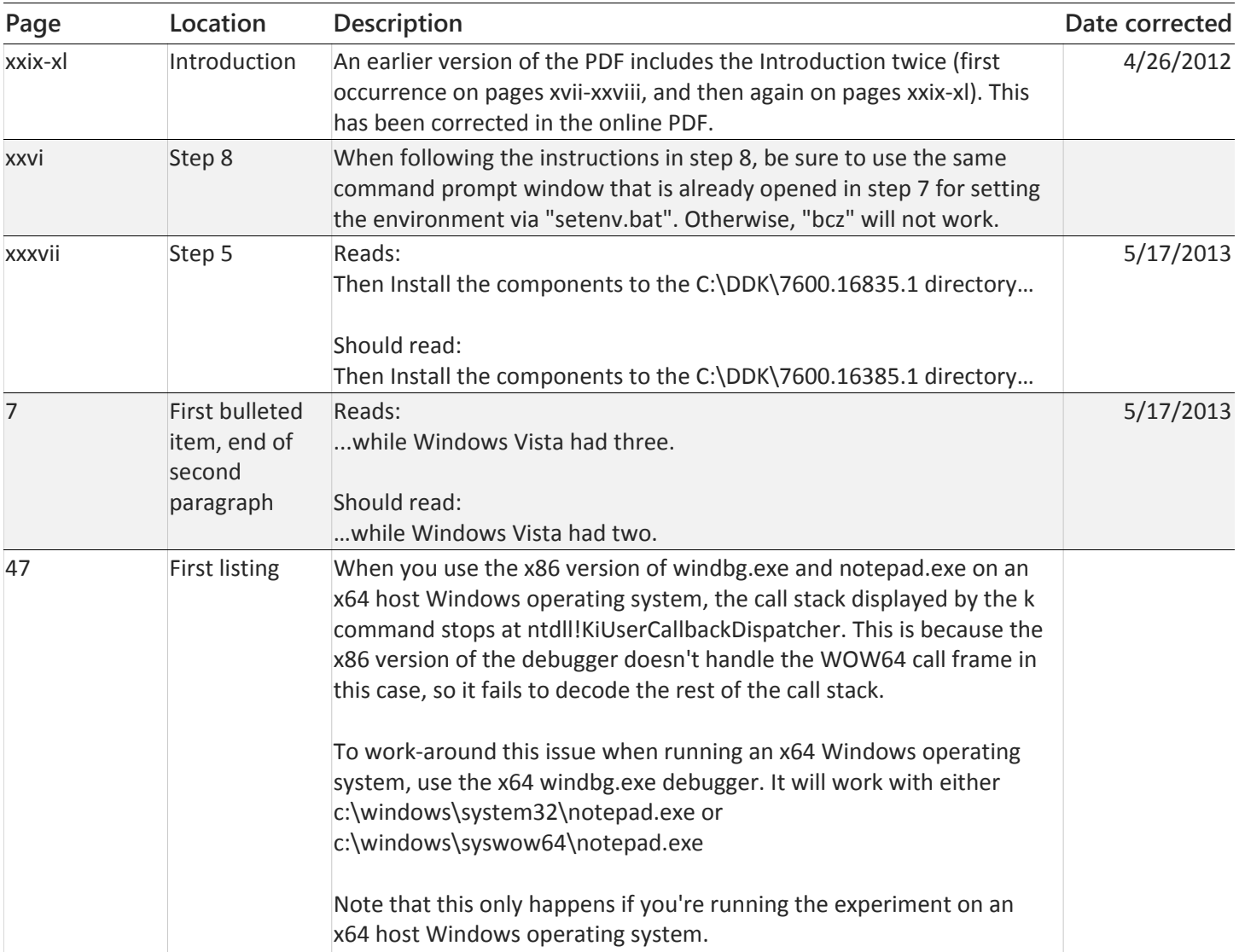

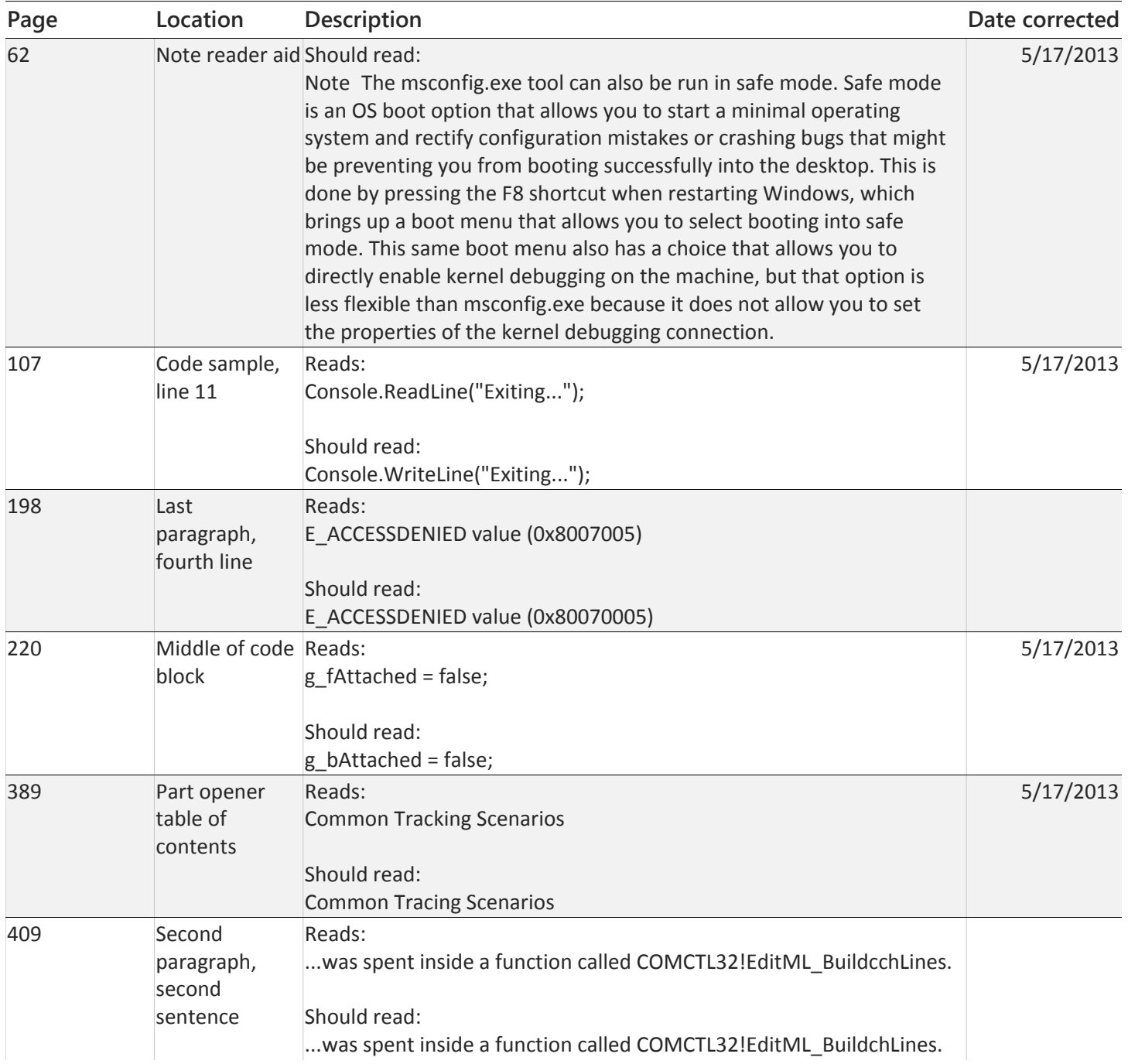